## **NORMES BIBLIOGRAPHIQUES Adaptation française des normes de l'APA**

# **(selon la 6<sup>e</sup> édition du** *Publication Manual***, 2010)**

par Marc Couture 22 avril 2019

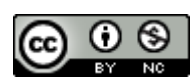

Ce texte, disponible à [www.teluq.ca/~mcouture/apa/normes\\_apa\\_francais.pdf,](http://www.teluq.ca/~mcouture/apa/normes_apa_francais.pdf) est mis à disposition selon les termes de la licence Creative Commons Attribution - [Pas d'Utilisation Commerciale 4.0](http://creativecommons.org/licenses/by-nc/4.0/deed.fr) International

**Note.** Ce document s'inspire du site de Paul Thirion, de l'Université de Liège : [http://doclib.ulg.ac.be/apa;](http://doclib.ulg.ac.be/apa) son format est calqué sur celui de la transcription du contenu du site<http://www.teluq.ca/~mcouture/apa> réalisée par Yves Bailly.

# **TABLE DES MATIÈRES**

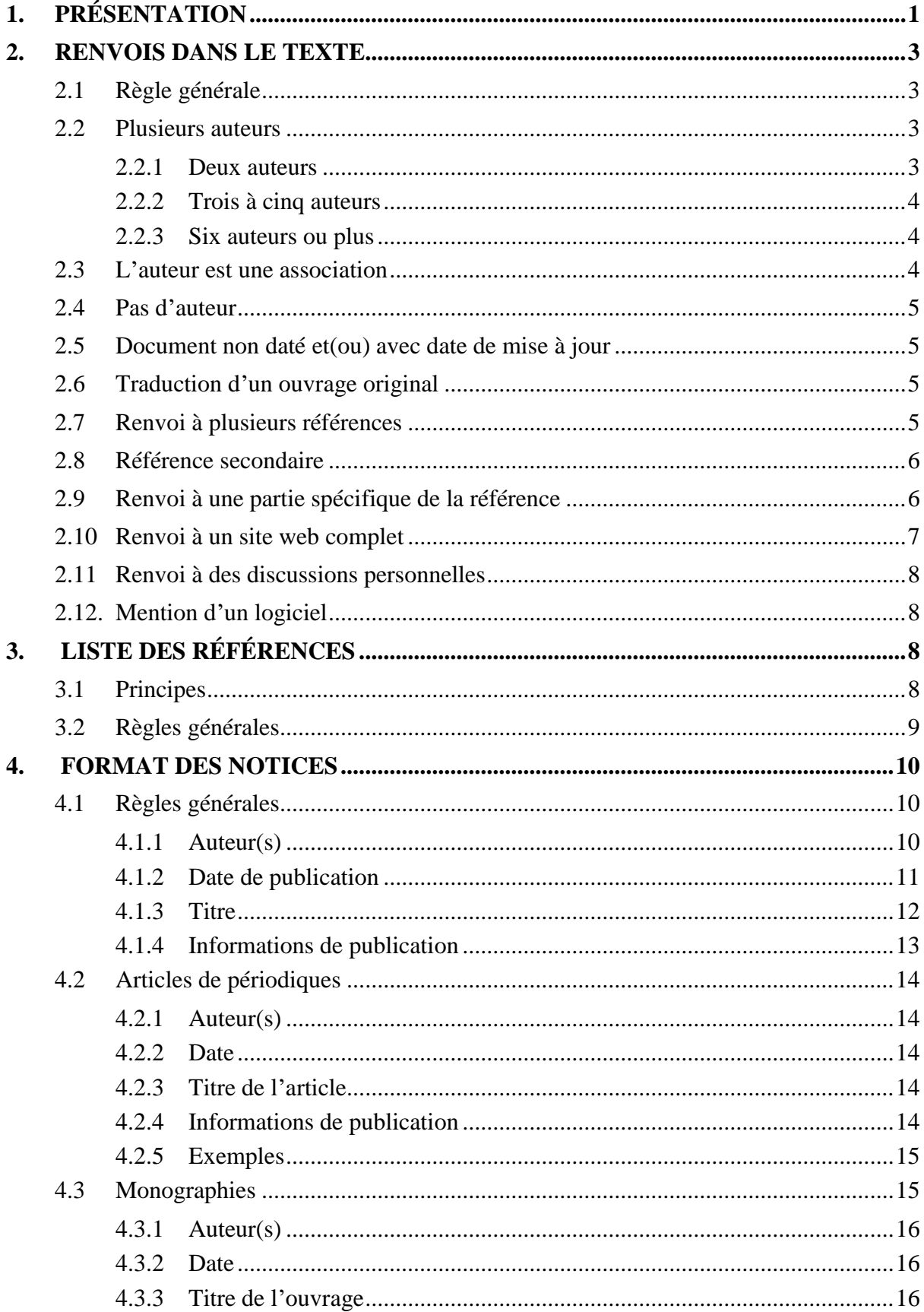

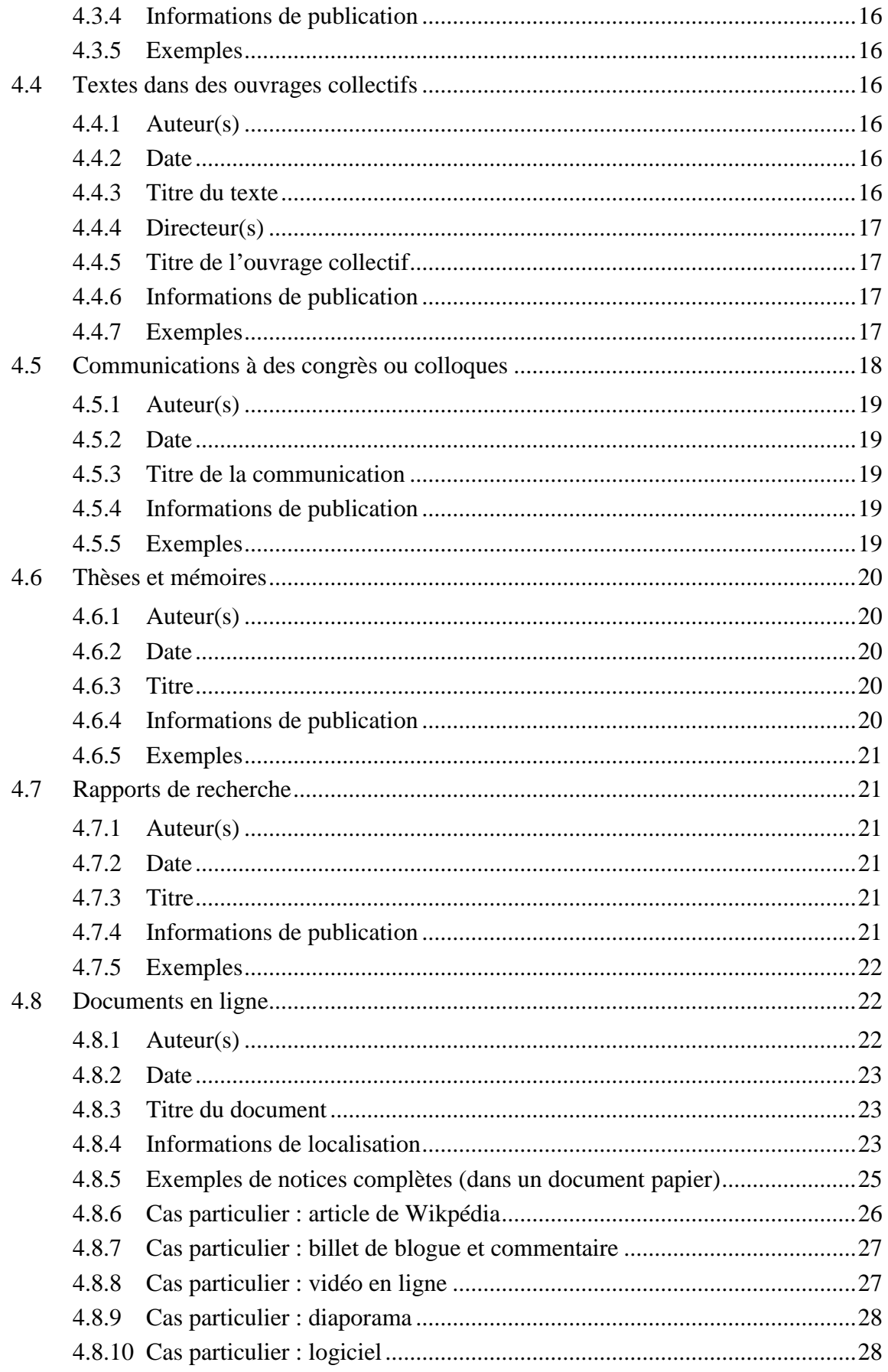

## **NORMES BIBLIOGRAPHIQUES Adaptation française des normes de l'APA**

## <span id="page-3-0"></span>**1.PRÉSENTATION**

Ce site a été préparé pour les fins de la *Revue internationale des technologies en pédagogie universitaire* (RITPU) par Marc Couture, de la TÉLUQ (Montréal, Canada). Sa structure et son contenu reproduisent en partie, avec l'aimable autorisation de l'auteur, celui du site créé par Paul Thirion, du Réseau des Bibliothèques de l'Université de Liège (Belgique).

Les modifications effectuées au site de M. Thirion sont de quatre types :

- 1. La structure du site a été conservée dans ses grandes lignes, mais le mode de navigation et la mise en page ont été considérablement modifiés.
- 2 Quelques changements ont été apportés à la formulation du texte et à la terminologie employée. Les principaux portent sur la désignation des deux éléments de base traités dans ce site.
	- Les **notices** (à la fin du texte, dans la section appelée *Liste des références)*, qui fournissent les renseignements détaillés sur les ouvrages auxquels on fait référence dans le texte. Elles sont appelées « références » dans le site de Paul Thirion.
	- Les **renvois** (dans le corps du texte), qui sont des marques brèves faisant le lien entre une partie du texte et un ouvrage ou partie d'un ouvrage. Ils sont appelés « citations » dans le site de Paul Thirion; d'autres parlent plutôt de références abrégées.

On constate à ce égard que chacun de ces termes (citation, renvoi, notice, référence) possède différents sens voisins, ce qui les rend en bonne partie interchangeables; cela peut facilement être source de confusion quand on consulte différentes sources.

- 3. Plusieurs exemples ont été ajoutés ou modifiés (les exemples sont sur fond gris).
- 4. De légères modifications ont été apportées à certains éléments des notices pour atténuer le caractère fortement anglo-saxon des normes de l'APA. Par exemple, les normes originales ne prévoient pas d'indiquer le titre original des ouvrages traduits, vraisemblablement par ce qu'on estime (à bon droit) que la majorité des lecteurs ne lisent pas cette langue. Or, on peut supposer non seulement que le titre original d'un ouvrage traduit de l'anglais au français sera lisible pour les lecteurs francophones, mais que cette donnée sera utile à ceux qui désirent consulter l'ouvrage original.
- 5. Enfin, et c'est là l'aspect le plus important des modifications effectuées, les normes présentées ici constituent une adaptation française (i.e. pour les renvois et notices dans les ouvrages rédigés en français) des normes originales de l'American Psychological Association (APA). Celles qui sont décrites dans le site de Paul Thirion s'appliquent aux ouvrages rédigés en anglais.

Le tableau 1 fournit une vue d'ensemble des différences entre les normes APA originales et l'adaptation proposée ici.

Pour plus d'informations sur les normes bibliographiques APA originales, vous pouvez consulter :

- − Le site [apastyle.org,](http://www.apastyle.org/) qui fournit des consignes relatives à la rédaction d'ouvrages scientifiques (en anglais) et un tutoriel, de même que quelques documents et ressources (notamment une [FAQ](http://www.apastyle.org/learn/faqs) et un [blogue\)](http://blog.apastyle.org/) présentant les règles de base sur les renvois et références.
- le guide officiel, qui couvre tous les aspects de la publication en psychologie; il peut être commandé à partir du même site : American Psychological Association (APA). (2010). Publication Manual (6<sup>e</sup> éd.). Washington, DC : auteur.
- un guide, en bonne partie extrait du précédent, consacré aux références aux documents électroniques. Il est également en vente dans ce site (en format PDF) : American

Psychological Association (APA). (2012). *APA Style guide to electronic references*. Washington, DC : auteur.

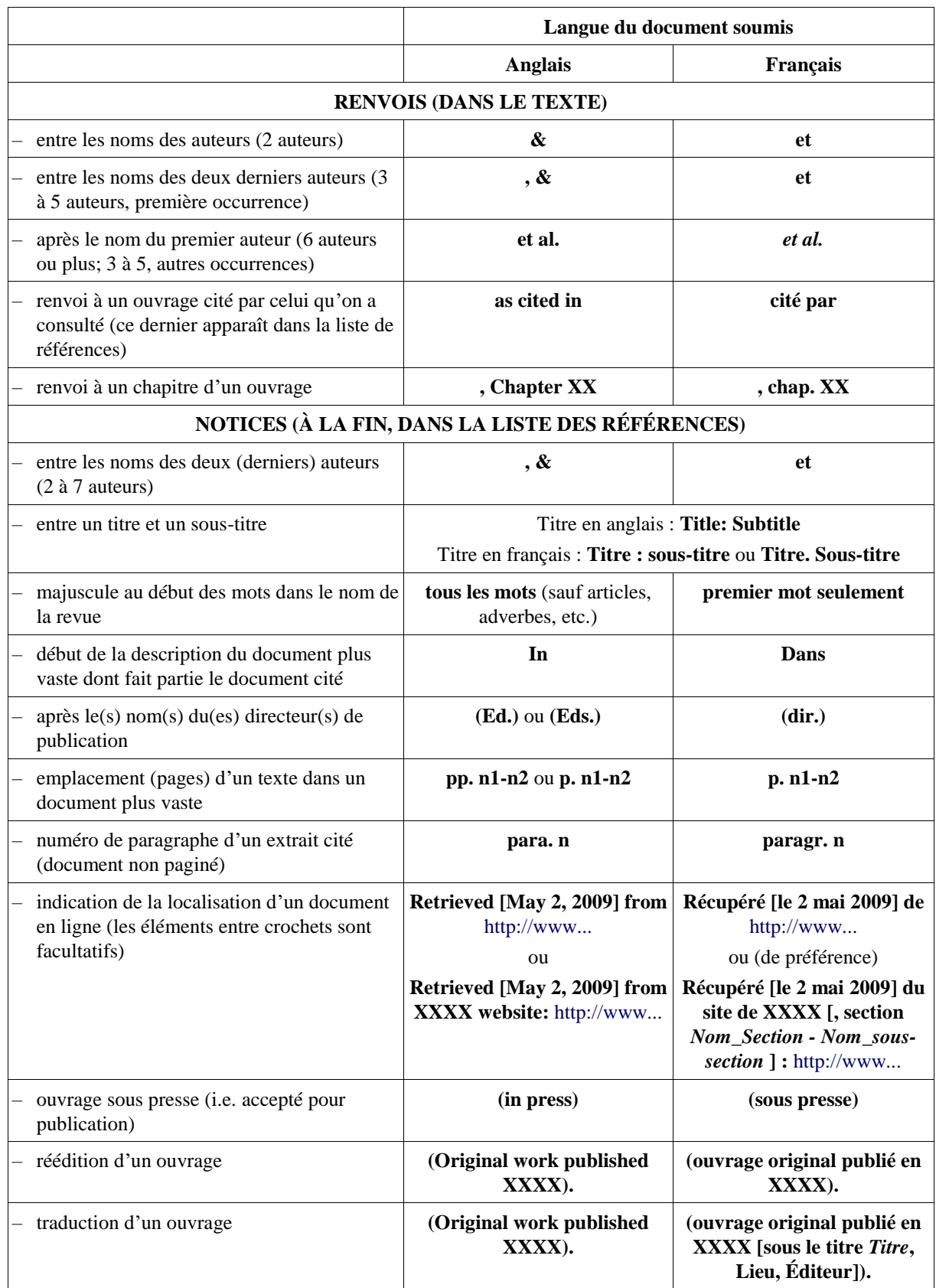

**Tableau 1.** Différences entre les normes bibliographiques APA anglaises et françaises.

### <span id="page-5-0"></span>**2.RENVOIS DANS LE TEXTE**

Par définition, un document scientifique comporte dans le texte de nombreux renvois à d'autres textes scientifiques qui appuient ce que l'on avance et dont, parfois, des extraits sont cités. C'est ce que l'on appelle les **sources**.

Afin de faciliter le travail du lecteur, les normes de publication de l'APA sont très précises quant au format de ces renvois.

### <span id="page-5-1"></span>**2.1 Règle générale**

La règle générale est de signaler systématiquement dans le texte, l'**auteur** et la **date** de chaque document cité.

Comme tous les documents cités dans le texte doivent *absolument* se retrouver dans la liste des références en fin de texte, cette clef AUTEUR+DATE permettra sans équivoque de toujours retrouver la référence complète d'un document cité.

Cette citation peut se faire de trois manières différentes :

– Entre parenthèses : nom de l'auteur et année de publication séparés par une virgule

... une tendance nette (Dupont, 2003) ...

– Nom de l'auteur dans le texte et année de publication entre parenthèses

Comme Dupont (2003) le fait remarquer ...

– Nom de l'auteur et année de publication directement dans le texte

En 2003, Dupont faisait remarquer ...

#### **Attention!**

Dans un même paragraphe, on ne répète pas la date s'il est clair qu'on fait référence au même travail.

La règle générale est de ne citer *que* le nom des auteurs et pas leurs prénoms.

Cependant, s'il apparaît que dans la liste des références, des auteurs ont le même nom, alors, il faut ajouter leurs initiales respectives dans *toutes* les citations où ils apparaissaient comme unique ou premier auteur, même si les années de publication diffèrent.

S. Freud (1928) affirmait que (...), alors que pour A. Freud (1949) ...

Dans une des premières études sur la question (S. Freud, 1928) ...

Après deux décennies, une autre voie a été ouverte (A. Freud, 1949) avec l'introduction de la notion de ...

### <span id="page-5-2"></span>**2.2 Plusieurs auteurs**

#### <span id="page-5-3"></span>*2.2.1 Deux auteurs*

À chaque fois, citer les deux noms (si on place les deux noms dans la parenthèse, il faut les séparer par « et »).

Brown et Dolby (2015) ont montré que ...

Une équipe américaine (Brown et Dolby, 2015) a plutôt ...

En 2015, Brown et Dolby proposaient ...

#### <span id="page-6-0"></span>*2.2.2 Trois à cinq auteurs*

– À la première occurrence, citer *tous* les auteurs.

Buster, Magain et Dolby (2007) estiment ...

D'autres auteurs (Buster, Magain et Dolby, 2007) ont ...

– Ensuite, *uniquement* le nom du premier auteur suivi de « *et al.* **»**.

... ont critiqué la méthodologie de Buster *et al.* (2007).

*Une seule exception*

Selon la règle précédente, il peut arriver que deux références différentes *de la même année* seraient abrégées de la même manière.

Dans ce cas, citer autant d'auteurs que nécessaire pour permettre de lever l'ambiguïté, suivis d'une virgule, puis de « *et al.* **»** s'ils n'ont pas tous été cités.

... Dupont, James, Brown *et al.* (2004) ainsi que Dupont, James, Bradner *et al.* (2004) ont...

#### <span id="page-6-1"></span>*2.2.3 Six auteurs ou plus*

– Dès la première occurrence, citer *uniquement* le nom du premier auteur suivi de « *et al.* **»**

*Une seule exception :*

S'il y a confusion possible entre deux références (premier auteur *et* année identiques), citer *autant* d'auteurs que nécessaire pour lever l'ambiguïté, suivis de « *et al.* **»**

#### *2.2.4 Cas particulier*

Si deux auteurs ou plus ont le même nom de famille, on répète simplement ce nom sans ajouter les initiales.

(Lafleur et Lafleur, 2007)

(Lafleur, Chartier et Lafleur, 2008)

Cependant, la règle énoncée précédemment, concernant la présence de plus d'une référence dont l'auteur unique ou premier porte le même nom de famille, s'applique ici, mais au premier auteur seulement : on ajoute alors les initiales de son prénom. Le but poursuivi ici est de faciliter le repérage des notices dans la liste des références.

Une première étude (F. Smith, LaRue et Smith, 2007) suggérait que ...

Cependant, des travaux récents (G. Smith, 2015) ont remis en question cette interprétation ...

### <span id="page-6-2"></span>**2.3 L'auteur est une association**

Deux cas possibles :

- S'il n'existe pas d'abréviation courante et bien connue, citer le nom complet de l'association comme auteur à chaque fois.
- S'il existe une abréviation courante,
	- la première fois, donner le nom entier suivi de l'abréviation entre parenthèses (ou entre crochets, si l'abréviation est déjà à l'intérieur de parenthèses) :

Une équipe de chercheurs du National Institute of Mental Health (NIMH, 2007) fut la première...

Une première étude sur le sujet (National Institute of Mental Health [NIMH], 2007) a démontré ...

• ensuite, indiquer uniquement l'abréviation :

Une étude subséquente plus approfondie (NIMH, 2015) a conduit ....

### <span id="page-7-0"></span>**2.4 Il n'y a pas d'auteur (ex. entrée de dictionnaire)**

Bien que cela soit assez rare, il peut arriver que le document ne comporte aucun auteur, pas même une association agissant en tant qu'auteur. Il s'agit alors d'un véritable document anonyme.

Mentionnons aussi le cas des dictionnaires et, souvent, des encyclopédies, dont les articles individuels ne sont pas signés.

Dans ce cas, il suffit de citer le mot (pour un dictionnaire) ou les deux ou trois premiers mots du titre :

– entre *guillemets* pour un mot (référence à une entrée de dictionnaire) ou un titre d'article ou de chapitre :

Selon sa définition première (« Rationalité », 2010), ce terme renvoie à ...

Une autre recherche (« Le lien entre », 2008) conclut que ..

– en *italiques* pour un titre d'ouvrage ou de périodique :

Dans *La fin de la propriété intellectuelle* (2010), on présente ..

#### <span id="page-7-1"></span>**2.5 Document non daté et(ou) avec date de mise à jour**

Si le document ne comporte aucune date de création ni (pour un document en ligne) de mise à jour, on indique « n.d. ».

Par ailleurs, les documents en ligne peuvent comporter deux dates : la date de création et la date de mise à jour. Ces dates peuvent en outre inclure le mois et le jour.

- S'il n'y a qu'une seule date (création ou mise à jour), on indique seulement cette annéelà.
- S'il y a une date de création et une date de mise à jour, on indique l'année de création.

(Lemire n.d.; voir aussi Bélanger, 2007; Hébert, n.d.)

#### <span id="page-7-2"></span>**2.6 Traduction d'un ouvrage original**

Si le document consulté et(ou) cité est une traduction d'un ouvrage original, on indique la date de parution de la traduction que l'on a consultée. Toutefois, *si la traduction est beaucoup plus récente que l'original*, on la fait précéder de la date de parution de l'orginal, suivie d'une barre oblique, « **/ »**.

Par exemple, pour un ouvrage paru en 1963 et dont la traduction date de 1994, on écrit :

Dans un ouvrage qui a marqué le domaine, Schön (1963/1994) remettait en question ...

#### <span id="page-7-3"></span>**2.7 Renvoi à plusieurs références**

Régulièrement, on doit faire référence à plusieurs travaux pour appuyer un argument du texte. Dans ce cas, il faut :

- citer les différents travaux dans l'ordre dans lequel les notices apparaissent dans la liste des références, c'est-à-dire dans l'ordre alphabétique (et *non* l'ordre chronologique);
- séparer les différents travaux par un point-virgule.

Si l'on cite différents travaux d'un même auteur ou groupe d'auteurs, ne pas répéter le ou les noms, mais séparer les dates de ces différents travaux par une virgule.

Plusieurs études (Dorrow et O'Neal, 2014; Murray, 2008, 2009; Smith *et al*., 2010, 2015a, 2015b, sous presse) suggèrent que ...

#### **Cas particulier**

Si on s'appuie plus particulièrement sur une de ces références, on considère alors qu'il s'agit d'une *référence principale*.

Dans ce cas, on peut citer en premier lieu la référence principale, sans égard à l'ordre dans la liste de références, suivie d'un point-virgule « ; **»** puis de « voir aussi **»** et des autres références dans l'ordre normal, séparées par des « ; **»**.

(Durand, 2014; voir aussi Albert, 2001; Williams, 2005)

#### <span id="page-8-0"></span>**2.8 Référence secondaire**

Très souvent, un document scientifique fait référence à d'autres travaux. Il s'agit d'ailleurs là d'une des caractéristiques essentielles des travaux scientifiques. C'est ce qu'on appelle le tissu scientifique.

Il peut arriver que l'on souhaite faire référence à un de ces travaux cité lui-même dans le document qu'on a en main.

- Idéalement, il convient de ne pas se contenter de ce qu'en dit un autre auteur (qui a peutêtre mal compris ou mal interprété le document original), mais de *lire le document original* afin d'être sûr de ce qui y est dit.
- Si ce n'est pas possible, il faut faire clairement apparaître que ce qu'on a lu, ce n'est pas le document original (appelé *document primaire*). C'est ce qu'on appelle un *document*  (ou *référence*) *secondaire*.

Dans ce cas, indiquer le nom de l'auteur du document primaire et, entre parenthèses, « **cité par »** et le nom de l'auteur du document secondaire.

En 2007, Durand (cité par Dupont, 2014) proposait que ...

Une nouvelle perspective (Durand et Brown, 2005, cités par Dupont, 2015) a alors été mise de l'avant ...

Par ailleurs, il existe depuis la 4<sup>e</sup> édition des normes APA une règle particulière, qui permet d'inclure dans la liste des références des ouvrages non cités dans le texte, mais cités dans des méta-analyses. Voir la [section 3.1.](#page-10-3)

#### <span id="page-8-1"></span>**2.9 Renvoi à une partie spécifique de la référence (ex. extrait cité)**

Il peut arriver que l'on souhaite faire référence à un élément particulier d'un document, comme par exemple un chapitre, une section, une page, un tableau, un graphique, afin de permettre au lecteur de retrouver rapidement l'information pertinente.

Cela est particulièrement important pour un extrait cité, où l'on indique la page ou, si c'est impossible (pour un document en ligne, par exemple), le numéro de section ou de paragraphe. On ajoute cette information dans la parenthèse, juste après la date, en la séparant par une virgule et en abrégeant les mots « page » (**p.**), « chapitre » (**chap.**) et « paragraphe » (**paragr.**).

(Smith, 2015, figure 4) (Dustin et Bred, 2008, p. 10) (Winmorth, 2007, chap. 3) (Hébert, Simard et Roy, 2016, paragr. 26) (Brisson, 2002, section *Analyse*)

#### **Attention!**

Lorsqu'on cite *textuellement* un auteur, il faut *toujours* mettre l'extrait soit entre guillemets, s'il contient moins de 40 mots :

Le privilège français restait cependant profondément arbitraire : « une grâce essentiellement révocable entre les mains du libraire » (Falk, 1937/1970, p. 166). Cela n'empêcha pas ...

soit en retrait, s'il est plus long. Dans les deux cas, ou place le renvoi à la fin. Celui-ci peut être un renvoi complet, comme ci-dessus, ou encore mentionner seulement la partie du texte d'où provient l'extrait, si un renvoi à l'ouvrage est fourni avant l'extrait :

Foucault (2008) fournit une explication intéressante de la situation. Selon lui, vers le XVII<sup>e</sup> ou le XVIII<sup>e</sup> siècle :

... on a commencé à recevoir les discours scientifiques pour eux-mêmes, dans l'anonymat d'une vérité établie ou toujours à nouveau démontrable; c'est leur appartenance à un ensemble systématique qui leur donne garantie, et non point la référence à l'individu qui les a produits. (p. 828)

## <span id="page-9-0"></span>**2.10 Renvoi à un site web complet**

Lorsqu'on désire faire référence à un site complet plutôt qu'à un document ou à une section bien définie d'un site (avec titre et, le cas échéant, auteur), on indique simplement dans la parenthèse l'adresse URL complète du site.

**Note.** On peut omettre le préfixe « http:// », et même « http://www. » si la partie « www », comme cela arrive souvent, n'est pas nécessaire pour accéder au site.

Le groupe a mis en place un site très riche [\(www.adresse-du-site.ca\)](http://www.adresse-du-site.ca/) conçu expressément à cette fin.

L'Université du Québec à Montréal a mis en ligne en 2007 son répertoire institutionnel de publications scientifiques Archipel [\(archipel.uqam.ca\)](http://archipel.uqam.ca/) ...

Dans ce cas, on *n'inclut pas* le site dans la liste des références. Cette situation et la suivante sont les seules où un renvoi dans le texte ne correspond pas à une entrée dans la liste de références.

#### **Note**

Il existe une zone grise entre ce qui constitue un site complet et un document en ligne, quand un tel document est scindé en pages distinctes accessibles à l'aide d'un dispositif de navigation (hyperliens, boutons, menus). Si l'on décide de considérer l'ouvrage comme un

document et non un site, les règles habituelles s'appliquent; on doit alors retrouver une notice complète dans la liste des références.

### <span id="page-10-0"></span>**2.11 Renvoi à des discussions personnelles**

Il peut arriver que l'on souhaite faire référence à une information qui n'est pas publiée mais que l'on a obtenue au cours d'une discussion personnelle (lettre, courriel, conversation, ...).

Dans ce cas, on ne peut évidemment s'approprier cette information. Il convient de la rapporter à son véritable auteur en indiquant dans un renvoi les initiales de son prénom, son nom, la mention « communication personnelle », puis la date, aussi précise que possible.

(J. A. Rondal, communication personnelle, 21 février 2010)

#### **Attention!**

Comme il ne s'agit pas d'un document pouvant être retrouvé par le lecteur, il ne faut pas l'ajouter à la liste des références en fin de texte.

## <span id="page-10-1"></span>**2.12.Mention d'un logiciel**

On indique simplement le nom du logiciel (pas en italique) suivi, lorsque cela peut être utile dans le contexte, du numéro de version entre parenthèses.

... le fureteur Firefox (version 43.0)...

<span id="page-10-2"></span>**Note.** Le logiciel doit figurer dans la liste des références (avec les informations requises), sauf s'il s'agit d'un logiciel très connu et largement utilisé, tels Microsoft Word ou Firefox.

## **3. LISTE DES RÉFÉRENCES**

### <span id="page-10-3"></span>**3.1 Principes**

La liste des références d'un document (section *Références*, parfois nommée de manière impropre *Bibliographie)* a pour but de permettre au lecteur de repérer et, idéalement, d'obtenir facilement *tous* les documents originaux cités dans le texte et sur lesquels s'appuie celui-ci. Il faut donc y placer :

- *tous* les documents *cités* explicitement dans le texte (avec ou sans extrait);
- mais *uniquement* ceux-ci.

Bien souvent, l'auteur a lu beaucoup plus de documents sur le sujet que ce qu'il cite effectivement dans le texte. Aussi est-il tenté d'ajouter ces références.

*Mais, selon les normes APA, cela est rigoureusement interdit.*

Si l'on souhaite faire bénéficier le lecteur de ces références intéressantes sur le sujet, rien n'interdit d'ajouter une seconde liste, appelée par exemple *Bibliographie* ou *Compléments bibliographiques*, reprenant ces autres références.

Cette seconde liste devra être *clairement distincte* de la liste des références proprement dite.

Par ailleurs, il est important de citer uniquement des documents que l'on a lus. C'est une question d'éthique, notamment parce que c'est la seule façon de vérifier ce qu'affirment ou démontrent réellement les auteurs que l'on cite. De plus, citer un document dont on ne possède que la référence peut perpétuer les éventuelles erreurs que celle-ci pouvait contenir.

On ne cite donc que des documents qu'on a effectivement lus, sauf lorsqu'on cite de manière indirecte un auteur lui-même cité (souvent avec reproduction d'un extrait) dans un article

qu'on a lu. Mais il faut garder à l'esprit que cette pratique présente des dangers : tout le monde connaît l'expression « citer hors contexte ».

#### **Attention!**

Il existe une exception à cette règle de n'inclure dans la liste de références que les documents cités dans le texte et que l'on a lus.

Depuis la 4<sup>e</sup> édition des normes APA, lorsqu'on fait appel à des références secondaires [\(section 2.8\)](#page-8-0), on peut citer les références incluses dans des méta-analyses dans la liste des références en les faisant précéder du symbole « \* **»**.

En début de liste, on ajoutera une explication comme par exemple : « Les références précédées d'une astérisque désignent des études issues de méta-analyses ».

En bref, la liste des références devra donc comporter :

- *toute* l'information nécessaire pour reconnaître la nature des documents cités et pouvoir les localiser;
- mais *rien* de plus.

## <span id="page-11-0"></span>**3.2 Règles générales**

Une fois établie la liste des documents pouvant légitimement être cités, et donc des notices à inclure dans la liste de références, il reste à déterminer de quelle façon disposer et formater celles-ci afin de permettre au lecteur de faire rapidement, avec le moins de risques d'erreurs, le lien entre les renvois dans le texte et les notices correspondantes. Voici quelques règles à cette fin.

- La liste des références se place à la fin du texte.
- Les notices sont séparées par un espace simple.
- Les notices comportent un retrait gauche, sauf à la première ligne, qui commence à la marge.
- L'orthographe (nom des auteurs ou début du titre, dans certains cas) est identique à celle des renvois dans le texte.
- Les zones (ou champs) d'une notice sont séparées par des points.
- Les abréviations sont systématiquement évitées, à quelques exceptions près (comme par exemple « dir. », « trad. », « n.d. », « chap. », « vol. », «  $n^{\circ}$  »).
- Les notices sont placées dans l'ordre suivant.
	- elles sont d'abord classées en ordre *alphabétique strict* des auteurs (sans tenir compte du « **et »**), c.-à-d. par nom de famille du premier auteur, puis initiales; pour un même premier auteur, on fait de même pour le second, et ainsi de suite;
	- si quelques documents ont exactement les mêmes auteurs dans le même ordre, les notices sont classées en *ordre chronologique ascendant*, suivis des documents sans date et sous presse;
	- si quelques documents ont les mêmes auteurs et la même date, les notices sont classés en *ordre alphabétique des débuts de titre* (en faisant abstraction de l'article initial); on ajoute la lettre a, b, c... après la date (dans les renvois également);
	- dans les noms de famille, on fait comme si les caractères autres que des lettres (espaces, traits-d'union, etc.) n'existaient pas.

#### **Exemple de classement de notices**

Karloff, B. et Kaufman, J. R. (2014). A new method ...

Kaufman, J. R. (2015a). The control ...

Kaufman, J. R. (2015b). Roles of ...

Kaufman, J. R. (n.d.). About a ...

Kaufman, J. R. (sous presse). Regards ...

Kaufman, J. R., Jones, K. et Cochran, D. F. (2010). An ...

Kaufman, J. R. et Karloff, B. (2011). A method ...

Kaufman, J. R. et Karloff, B. (2013). An improved method ...

Kaufman, J. R., Wong, D. F., Palmer, F., Smith, P. R., Rayleigh, M., Stevens, R. K., ... Baxter, F. (2004). Absolute ...

Kaufman, J. S. et Ashton, B. (2000). The determination ...

*[L'ordre des notices suivantes illustre les règles pour les noms de famille]*

Kay, Y. (2012). About the...

Kays, H. W. (2009). Comparison of ...

Kays-Brown, D. C. (2008). The effect of ...

Kayser, A. W. (2008). Characterization of ...

Lateon, Z. (2011). Towards a ...

La Teja, I. (2009). Insights from ...

## <span id="page-12-0"></span>**4. FORMAT DES NOTICES**

#### <span id="page-12-1"></span>**4.1 Règles générales**

#### <span id="page-12-2"></span>*4.1.1 Auteur(s)*

#### **Sept auteurs ou moins**

- Indiquer les noms des premiers auteurs, jusqu'à un maximum de sept, séparés par des virgules, dans l'ordre où ils apparaissent dans le document.
- Placer un « et » avant le nom du dernier auteur (mais pas de virgule).

#### **Huit auteurs ou plus**

- Faire apparaître les noms des six premiers auteurs et du dernier auteur, séparés par des virgules, avec *trois points de suspension* (**...**) précédant immédiatement (sans espace) le nom du dernier auteur (pas de « et »).
- Pour chaque auteur, inscrire le *nom de famille* suivi d'une virgule, puis les *initiales des prénoms*, suivies à chaque fois d'un point et séparées d'un espace.
- Seule la première lettre du nom doit être mise en majuscule (sauf règles particulières liées à certaines langues comme par exemple « van Born » ou « de Brabant »).
- S'il ne s'agit pas d'auteur(s) au sens strict mais de directeur(s) scientifique(s), placer « (dir.) » après le nom du dernier directeur.
- Si l'auteur est en fait une association, placer le nom de celle-ci comme auteur.
- S'il n'y a pas d'auteur (anonyme vrai), ou d'auteur(s) au sens classique du terme, par exemple pour les articles de dictionnaires et d'encyclopédies et pour les ouvrages collaboratifs d'un site de type wiki, placer le titre de l'ouvrage comme auteur.
- Si le document consulté et(ou) cité est une traduction d'un ouvrage original, indiquer seulement le nom du ou des auteurs de l'ouvrage original; le nom du ou des traducteurs apparaît après le titre, suivi d'une virgule et de « trad. » (le tout entre parenthèses).
- Terminer la zone « Auteurs » par un point. Bien entendu, si le dernier élément de la zone consiste en une initiale de prénom suivi d'un point, il ne faut pas redoubler celui-ci.

#### **Exemples (selon l'ordre dans la liste des références)**

American Psychological Association (APA). (2001). *Titre*. Infos de publication.

Bean, F. R. (2004). Titre. Infos de publication.

Boller, F. et Grafman, J. (2004). Titre. Infos de publication.

- Lachman, R., Butterfield, E. C., Brown, R. R., Krieger, O., Smith, E. F., Baxter, J. R. et Daniel, P. L. (2009). Titre. Infos de publication.
- Lachman, R., Butterfield, E. C., Brown, R. R., Krieger, O., Smith, E. F., Waxman, W. H., ...Pearson, F. (2009). Titre. Infos de publication.

Lachman, R. et Manning, E. C. (2008). Titre. Infos de publication.

Schneider, B. et Rosensohn, N. (dir.). (2000). *Titre*. Infos de publication.

Schön, D. (1994). *Le praticien réflexif. À la recherche du savoir caché dans l'agir professionnel* (J. Heynemand et D. Gagnon, trad.). Infos de publication.

Terme. (2008). Dans *Nom du dictionnaire*. Infos de publication.

*Titre*. (2002). Infos de publication.

#### <span id="page-13-0"></span>*4.1.2 Date de publication*

- Trouver l'année de *copyright* (telle qu'indiquée dans le document, généralement précédée du symbole **©**).
- S'il n'y a pas d'année de copyright, indiquer l'année de parution.
- Placer cette année entre parenthèses, directement après la zone « Auteur(s) ».
- Si le document ne comporte aucune date, où s'il n'est pas certain que la date indiquée représente bien la date de création ou de publication, indiquer la mention « n.d. » dans la parenthèse.
- Terminer la zone « Date » par un point placé *après* la parenthèse.

#### **Cas particuliers**

- Si le document a été accepté pour publication mais n'a pas encore été publié, on ne peut lui attribuer une date. Il faut alors mettre la mention « sous presse » dans la parenthèse.
- Si plusieurs documents cités ont le(s) même(s) auteur(s) et la même année de publication, on ajoute les lettres a, b, c... après l'année ou l'information équivalente, de la façon suivante : « (2010a) », « (n.d.-a) » et « (sous presse-a) ». On met aussi ces lettres dans les renvois.
- Si le document consulté et(ou) cité est une *traduction* d'un ouvrage original, indiquer la date de parution de la traduction; la date de parution de l'ouvrage original apparaît plus loin, après les informations de publication.

### <span id="page-14-0"></span>*4.1.3 Titre*

- Écrire le titre et le sous-titre éventuel en *caractères italiques*.
- Mettre en majuscules *uniquement* (sauf cas particulier ci-dessous) :
	- la première lettre du premier mot du titre;
	- la première lettre du sous-titre éventuel (pour un titre en français, quand c'est un point qui sépare le titre et le sous-titre);
	- la première lettre des noms propres;
	- les sigles ou acronymes éventuels inclus dans le titre.
- Séparer le titre du sous-titre éventuel par un point ou un deux-points (dans ce dernier cas, précédé d'un espace pour un titre en français).
- Ajouter les informations complémentaires éventuelles telles que le numéro d'édition, le volume, le nom du ou des traducteurs, ... directement après le titre, entre parenthèses, sans ponctuation, *en caractères normaux* et en utilisant les abréviations (éd., vol., chap., trad.).
- S'il y a un titre générique, le placer comme titre principal et le titre de volume comme sous-titre.
- Si le document consulté et(ou) cité est une *traduction* d'un ouvrage original, indiquer le titre de la traduction; le titre de l'ouvrage original apparaît après les informations de publication.
- Remplacer, s'il y a lieu, les chiffres romains par des chiffres arabes.
- Terminer la zone « Titre » par un point.

#### **Cas particulier - Actes de colloques (***Proceedings***)**

Le titre de l'ouvrage prend généralement la forme « *Actes du* » ou « *Proceedings of* », suivi du nom descriptif du colloque, qui peut inclure un numéro, une année, un acronyme, un nom d'association. Ce titre est parfois suivi ou précédé du thème du colloque, surtout quand il s'agit d'un colloque récurrent.

On traite différemment les titres français (actes) et anglais (*proceedings*).

- − En français, on met des majuscules au premier mot (*Actes*), puis au premier mot significatif du nom du colloque, ce qui exclut des mots comme « colloque », « rencontres », « journées » et des qualificatifs comme « international », « annuel », etc.
- − En anglais, on met des majuscules à tous les mots du nom du colloque, sauf les articles, prépositions, conjonctions (*the, of, and*, etc.).
- − Dans les deux cas, dans la partie qui décrit le thème du colloque, on met la majuscule au premier mot seulement.

#### **Exemples**

- [...], *Actes du congrès international Actualité de la recherche en éducation et en formation (AREF) 2007* [...]
- [...], *Actes des premières journées Communication et apprentissage instrumentés en réseau (Jocair 06)* [...]
- [...], *Stratégies et médias pédagogiques pour l'apprentissage et l'évaluation dans l'enseignement supérieur. Actes du 15<sup>e</sup> colloque de l'Association internationale de pédagogie universitaire* [...]
- [...], *Proceedings of Frontiers in Education 35th Annual Conference. Pedagogies and technologies for the emerging global economy* [...]
- [...], *Proceedings of Society for Information Technology and Teacher Education International Conference (SITE 2005)* [...]
- [...], *Proceedings of the 35th SIGCSE Technical Symposium on Computer Science Education* [...]

#### <span id="page-15-0"></span>*4.1.4 Informations de publication*

**Note.** Ces règles s'appliquent aux monographies, ouvrages collectifs et rapports de recherche en format papier. Pour les ouvrages diffusés en ligne, même lorsqu'il existe une version imprimée, utiliser plutôt les règles pour les documents en ligne [\(section 4.8\)](#page-24-1).

- Indiquer la ville de publication, suivie d'une virgule et du pays.
	- Pour les États-Unis, on utilise au lieu du nom de pays l'abréviation du nom de l'état. On ne met *jamais* « USA ». La liste des abréviations des noms d'états est [disponible](http://en.wikipedia.org/wiki/List_of_U.S._state_abbreviations)  [dans Wikipedia.](http://en.wikipedia.org/wiki/List_of_U.S._state_abbreviations)
	- Si le nom de la maison d'édition comprend le pays, il n'est pas nécessaire d'indiquer celui-ci à la suite de la ville.

Si plusieurs lieux d'édition sont repris sur le document, ne donner *que* le premier.

- Faire suivre le lieu de publication par les deux-points « : », précédés d'un espace.
- Indiquer le nom de la maison d'édition *en toutes lettres* et en éliminant les mots inutiles (tels que Éditions, Publishers, Co, Ltd., ...) *sauf* des termes comme Books, Press ou Presses, s'ils font partie intégrante du nom.

*... fin du titre*. Paris : Presses Universitaires de France.

*... end of title*. Cambridge, MA : Harvard University Press.

- Si la maison d'édition joue le rôle d'auteur et a déjà été indiquée dans la zone « Auteur(s) », indiquer dans la zone « Informations de publication », après les deuxpoints, la mention « auteur ».
- Ne *jamais* indiquer la collection.
- Terminer la zone « Informations de publication » par un point.

#### **Cas particulier : traduction**

Pour la traduction d'un ouvrage original, on inclut entre parenthèses, après les informations de publication de la traduction, la mention « ouvrage original publié en XXXX sous le titre », suivi du titre (en italiques), de la ville et de la maison d'édition, séparés par des virgules.

#### **Exemple**

Schön, D. (1994). *Le praticien réflexif. À la recherche du savoir caché dans l'agir professionnel* (J. Heynemand et D. Gagnon, trad.). Montréal, Canada : Logiques (ouvrage original publié en 1983 sous le titre *The Reflective Practitioner*, New York, NY : Basic Books).

**Note.** Les normes originales APA ne prévoient pas d'inclure dans une notice d'autre information sur l'ouvrage original que sa date de publication. L'auteur de ces lignes s'inscrit en faux contre cette pratique, qui semble supposer, d'une part, que toutes les traductions sont d'une langue autre que l'anglais vers cette dernière et, d'autre part, qu'aucun ou très peu de lecteurs sont intéressés, voire en mesure, de consulter l'ouvrage dans sa langue originale. Pour les lecteurs francophones à tout le moins, cette hypothèse est fortement réductrice, que

l'article où apparaît la référence soit en français ou en anglais, et tant pour la référence à un ouvrage en anglais traduit en français que pour l'inverse.

### <span id="page-16-0"></span>**4.2 Articles de périodiques**

Indiquer dans l'ordre les informations suivantes.

Auteur(s). (date). Titre de l'article. *Nom du périodique*, informations de publication.

### <span id="page-16-1"></span>*4.2.1 Auteur(s)*

Appliquer les règles générales pour les auteurs [\(section 4.1.1\)](#page-12-2).

#### <span id="page-16-2"></span>*4.2.2 Date*

Appliquer les règles générales pour la date [\(section 4.1.2\)](#page-13-0), plus :

– Si le périodique n'utilise pas de numérotation de volume, ajouter après l'année une virgule suivie du mois ou de la saison de publication.

#### <span id="page-16-3"></span>*4.2.3 Titre de l'article*

Appliquer les règles générales pour le titre [\(section 4.1.3\)](#page-14-0), mais *ne pas* mettre en caractères italiques.

#### <span id="page-16-4"></span>*4.2.4 Informations de publication*

- Indiquer le titre du périodique en toutes lettres.
- Placer une majuscule :
	- pour les périodiques en *français*, à la première lettre du premier mot du titre;
	- pour les périodiques en *anglais*, à la première lettre de *tous* les mots significatifs (substantifs et adjectifs).
- Faire suivre le titre du périodique d'une *virgule* puis du numéro de volume ou de tome en chiffres arabes (*sans* indiquer « vol. » ni « tome »).
- Ajouter entre parenthèses et *sans* séparation le numéro de fascicule, si bien sûr celui-ci est défini.

**Note**. Selon le *Style Manual*, le numéro de fascicule est requis seulement si la numérotation des pages recommence à 1 à chaque numéro. Mais, de l'avis de l'auteur de ces lignes, cette information demeure toujours utile, car elle facilite le repérage des articles.

- Mettre en italiques le titre du périodique et le numéro de volume (mais *pas* le numéro de fascicule).
- Faire suivre d'une *virgule* puis indiquer les pages de début et de fin d'article séparées par un trait d'union, *sans les faire précéder de « p. »*.

Si les pages sont discontinues, les séparer par une virgule.

S'il n'y a pas de numéro de pages (articles diffusés uniquement en ligne), ne rien indiquer après le numéro de volume ou de fascicule.

- Si l'article est *sous presse*, ne donner évidemment *aucune information de publication*  telle que les numéros de volume, de fascicule ou de pages.
- Lorsque que l'article possède un DOI (*Digital Object Identifier*), de la forme **10.yyyy/zzz...**, ajouter après le point final l'adresse URL **https://doi.org/10.yyyy/zzz...**  *sans mettre de point à la fin***.**
- Si l'article est disponible en accès libre, ajouter les informations de localisation pour un document en ligne [\(section 4.8.4\)](#page-25-2).
- **Cas particulier n° 1.** Si l'article provient d'un magazine ou d'un quotidien, ou encore d'un site où les articles sont identifiés uniquement par leur date de parution :
	- ajouter dans la zone « Année de publication », après une virgule, le mois et, s'il y a lieu, le jour de publication;
	- indiquer « p. » avant les numéros de pages, le cas échéant.
- **– Cas particulier n° 2 : numéro thématique (***special issue***)**
	- Si on désire citer tout le numéro, on indique le nom du ou des directeurs du numéro, suivi de « (dir.). », puis le titre du numéro (pas en italiques), suivi de « [numéro thématique]. », puis le nom de la revue (en italiques), suivi du volume et numéro.
	- Si on cite seulement un article dans un tel numéro, on emploie la forme standard, sans indiquer qu'il s'agit d'un numéro thématique.

### <span id="page-17-0"></span>*4.2.5 Exemples*

- Falloon, G. (2010). Using avatars and virtual environments in learning: What do they have to offer? *British Journal of Educational Technology, 41* (1), 108-122. <https://doi.org/10.1111/j.1467-8535.2009.00991.x>
- Faraco, M. (2002). Répétition, acquisition et gestion de l'interaction sociale en classe de L2. Acquisition et interaction en langue étrangère (AILE), 16, 97-120. Récupéré de <http://aile.revues.org/document788.html>
- Gardner, H. (1981, décembre). Do babies sing a universal song? *Psychology Today*, p. 70- 76.
- Gueudet, G., Lameul, G. et Trouche, L. (dir.). (2011). Questions relatives à la « pédagogie universitaire numérique », regard et rôle de la recherche [numéro thématique]. *Revue internationale des technologies en pédagogie universitaire, 8*(1-2). Récupéré de [http://ritpu.org/IMG/pdf/RITPU\\_v08\\_n01-02.pdf](http://ritpu.org/IMG/pdf/RITPU_v08_n01-02.pdf)
- Lublin, J. S. (1980, 5 décembre). On idle: The unemployed shun much mundane work, at least for a while. *The Wall Street Journal*, p. 1, 25.
- Meyer, C. A. (2008). Reference accuracy: Best practices for making the links. *Journal of Electronic Publishing, 11* (2).<https://doi.org/10.3998/3336451.0011.206>
- Meyor, C. (2005). La phénoménologie dans la méthode scientifique et le problème de la subjectivité. *Recherches qualitatives, 25* (1), 25-42. Récupéré de <http://www.recherche-qualitative.qc.ca/volume25.html>
- Parker, V. A. (2002). Connecting relational work and workgroup context in caregiving organizations. *Journal of Applied Behavioral Science, 38* (3), 276-297.
- Stoddard, P. et Loftos, G. R. (1988). An IBM compatible computer-based slide-projector laboratory. *Research Method, Instrumentation, and Computers, 20,* 541-551*.*
- Zuckerman, M. et Kieffer, S. C. (sous presse). Race differences in face-ism: Does facial prominence imply dominance? *Journal of Personality and Social Psychology*.

## <span id="page-17-1"></span>**4.3 Monographies**

Indiquer dans l'ordre les informations suivantes.

Auteur(s). (date). *Titre de l'ouvrage.* Informations de publication.

#### <span id="page-18-0"></span>*4.3.1 Auteur(s)*

Appliquer les règles générales pour les auteurs [\(section 4.1.1\)](#page-12-2).

#### <span id="page-18-1"></span>*4.3.2 Date*

Appliquer les règles générales pour la date [\(section 4.1.2\)](#page-13-0).

#### <span id="page-18-2"></span>*4.3.3 Titre de l'ouvrage*

Appliquer les règles générales pour le titre [\(section 4.1.3\)](#page-14-0).

#### <span id="page-18-3"></span>*4.3.4 Informations de publication*

Appliquer les règles générales pour les informations de publication [\(section 4.1.4\)](#page-15-0).

#### <span id="page-18-4"></span>*4.3.5 Exemples*

American Psychiatric Association. (1980). *Diagnostic and statistical manual of mental*  disorders (3<sup>e</sup> éd.). Washington, DC : auteur.

Boller, F. et Grafman, J. (dir.). (sous presse). *Handbook of neuropsychology* . Amsterdam, Pays-Bas : Elsevier.

Lachman, R., Lachman, J. L. et Butterfield, E. C. (1979). *Cognitive psychology and information processing: An introduction*. Hillsdale, NJ : Erlbaum.

Masling, J. M. et Bornstein, R. F. (dir.). (1997). *Empirical studies of psychoanalytical theories: Vol. 4. Psychoanalytic perspectives on psychopathology* . Washington, DC : American Psychological Association.

Rock, I. (1975). *Introduction to perception* . New York, NY : Macmillan.

- Schneider, B. et Rosensohn, N. (1997). *Télétravail : réalité ou espérance*. Paris : Presses Universitaires de France.
- Wilson, J. G. et Fraser, F. C. (dir.). (1977-1978). *Handbook of teratology* (vol. 1-4). New York, NY : Plenum Press.

#### <span id="page-18-5"></span>**4.4 Textes dans des ouvrages collectifs**

Indiquer dans l'ordre les informations suivantes :

Auteur(s). (date). Titre du chapitre. Dans directeur(s) (dir.) *Titre de l'ouvrage*, Informations de publication.

**Note.** Cette catégorie comprend les textes inclus dans une compilation ou une anthologie, les chapitres des ouvrages collectifs (dont les actes de conférences), les articles d'encyclopédies ou de manuels de référence, les termes dans un dictionnaire (imprimé ou électronique, en ligne ou non), etc.

#### <span id="page-18-6"></span>*4.4.1 Auteur(s)*

<span id="page-18-7"></span>Appliquer les règles générales pour les auteurs [\(section 4.1.1\)](#page-12-2).

#### *4.4.2 Date*

<span id="page-18-8"></span>Appliquer les règles générales pour la date [\(section 4.1.2\)](#page-13-0).

#### *4.4.3 Titre du texte*

Appliquer les règles générales pour le titre [\(section 4.1.3\)](#page-14-0), mais *ne pas* mettre en caractères italiques.

#### <span id="page-19-0"></span>*4.4.4 Directeur(s)*

- Commencer la zone par la mention « Dans ».
- Indiquer *tous* les directeurs scientifiques en commençant à chaque fois par les initiales des prénoms *avant* le nom;
	- s'il y a deux directeurs scientifiques, placer un « et » entre les deux noms, sans virgule;
	- s'il y en a plus de deux, séparer systématiquement les premiers par des virgules, et les deux derniers par « et » (sans virgule).
- Ajouter « (dir.) » après le nom du dernier directeur scientifique.
- S'il n'y a pas de directeur scientifique, faire suivre le « Dans » directement du titre de l'ouvrage.
- Terminer le champ par une virgule.

#### <span id="page-19-1"></span>*4.4.5 Titre de l'ouvrage collectif*

Appliquer les règles générales pour le titre [\(section 4.1.3\)](#page-14-0), en portant attention aux particularités pour les titres des actes de colloques (voir plus bas).

- Ajouter après le titre et entre parenthèses *en caractères normaux* les pages de début et de fin de chapitre, précédées de l'abréviation « p. ».
- Placer au début de la parenthèse, le cas échéant, le numéro d'édition ou de chapitre.

#### <span id="page-19-2"></span>*4.4.6 Informations de publication*

Appliquer les règles générales pour les informations de publication [\(section 4.1.4\)](#page-15-0).

#### **Cas particuliers n° 1 : t***raduction*

− Si le directeur scientifique est aussi le traducteur, indiquer la mention « dir. et trad. » dans la parenthèse qui suit son nom.

#### **Cas particuliers n° 2 : entrée dans un dictionnaire**

− Contrairement à ce qu'on retrouve en général dans les encyclopédies, les dictionnaires n'indiquent pas d'auteur pour les entrées individuelles. La notice commence donc par le mot (en caractères normaux) dont on cite la définition.

#### <span id="page-19-3"></span>*4.4.7 Exemples*

- Compétence. (2009). Dans A. Rey et J. Rey-Debove (dir.), *Le Nouveau Petit Robert* (p. 484). Paris, France : Le Robert.
- Délinquance. (2007). Dans *Antidote RX* (version 4). Montréal, Canada : Druide informatique.
- Freud, S. (1961). The ego and the id. Dans J. Strachey (dir. et trad.), *The standard edition of the complete psychological works of Sigmund Freud* (vol. 19, p. 3-66). London, R.- U. : Hogarth Press (ouvrage original publié en 1923 sous le titre *Das Ich und das Es*, Vienne, Autriche : Psychoanalytischer Verlag).
- Intraub, H. (1981). Identification and processing of briefly-glimpsed visual scenes. Dans D. E. Fischer, R. A. Monty et J. W. Senders (dir.), *Eye movements: Cognition and visual perception* (p. 181-190). Hillsdale, NJ : Lawrence Erlbaum.
- Paillé, P. (1996). Échantillonnage théorique. Dans A. Mucchielli (dir.), *Dictionnaire des méthodes qualitatives en sciences humaines et sociales* (p. 54-55). Paris, France : Armand Collin.

Posner, M. et Snyder, C. R. R. (1975). Facilitation and inhibition in the processing of signals. Dans P. M. A. Rabbit et S. Dornic (dir.), *Attention and performance: Vol. 5. Biological aspects* (p. 669-682). New York, NY : Academic Press.

#### **Cas particulier : actes de colloques**

- Artigue, M. (2008). La didactique des mathématiques face aux défis de l'enseignement des mathématiques. Dans G. Gueudet et Y. Matheron (dir.), *Actes du Séminaire national de didactique 2007* (p. 14-45). Paris, France : IREM Paris 7.
- David, J. P., George, S., Godinet, H. et Villiot-Leclercq, E. (2007). Scénariser une situation d'apprentissage collectif instrumentée : réalités, méthodes et modèles, quelques pistes. Dans R. Hotte, J.-P. Pernin et H. Godinet (dir.), *Actes du colloque Scénario 2007. Scénariser le parcours de l'apprenant : une activité de modélisation* (p. 47-55). Montréal, Canada : Centre de recherche LICEF.
- Hardy, J., Bates, S., Antonioletti, M. et Seed, T. (2005). Integrating e-learning and oncampus teaching II: Evaluation of student use. Dans J. Cook et D. Whitelock (dir.), *Exploring the frontiers of e-learning: Borders, outposts and migration. Research Proceedings of the 12th Association of Learning Technology Conference* (p. 140- 153). Récupéré du site de la School of Physics and Astronomy de l'Université d'Édimbourg : <http://www2.ph.ed.ac.uk/elearning/publications/hardyaltc2005-v2.doc>
- Maher, M. L., Gu, N. et Li, F. (2001). Visualisation and object design in virtual architecture. Dans J. S. Gero, S. Chase et M. Rosenman (dir.), *Proceedings of the Sixth Conference on Computer Aided Architectural Design Research in Asia (CAADRIA 2001)* (p. 39-50). Sydney, Australie : Université de Sydney.

#### <span id="page-20-0"></span>**4.5 Communications à des congrès ou colloques**

Quatre situations peuvent se présenter.

a) La communication est incluse dans les comptes rendus imprimés (appelés aussi Actes, *Proceedings*) du congrès ou du colloque, publiés sous forme d'un ouvrage avec directeur scientifique.

Utiliser les règles pour les chapitres dans des ouvrages collectifs [\(section 4.4\)](#page-18-5).

b) La communication est incluse dans les comptes rendus publiés sous forme de volumes annuels numérotés.

Utiliser les règles pour les articles de périodiques [\(section 4.2\)](#page-16-0).

c) Le texte de la communication n'a pas été publié comme tel mais est disponible en ligne dans un site (ou une section du site d'une organisation) dédié à la conférence.

Utiliser les règles pour les chapitres dans des ouvrages collectifs [\(section 4.4\)](#page-18-5).

– S'il n'y a pas de directeur de publication mais plutôt un président (*chair)*, on peut indiquer le nom de celui-ci, suivi de « (prés.) ».

Ajouter les informations de localisation pour les documents en ligne [\(section](#page-25-2) 4.8.4).

d) Le texte de la communication n'a pas été publié comme tel et il n'existe pas de site regroupant les textes du congrès ou colloque. Le texte peut cependant être en ligne dans un site d'une autre nature, comme le site d'un centre de recherche, d'un département ou le site personnel de l'auteur, mais il peut aussi ne pas être disponible, voire tout simplement ne pas exister.

Indiquer dans l'ordre les informations suivantes :

Auteur(s). (date). Titre de la communication. Informations de publication.

**Note**. Même si cela est prévu dans les normes de l'APA, on peut s'interroger sur la pertinence de citer une communication dont le texte n'est pas disponible ou n'existe pas.

### <span id="page-21-0"></span>*4.5.1 Auteur(s)*

Appliquer les règles générales pour les auteurs [\(section 4.1.1\)](#page-12-2).

### <span id="page-21-1"></span>*4.5.2 Date*

Indiquer l'année, suivie d'une virgule et du mois où s'est tenu le congrès.

#### <span id="page-21-2"></span>*4.5.3 Titre de la communication*

Pour une communication sans texte associé, ou avec texte ne faisant pas partie des actes du colloque ou d'un ouvrage collectif, appliquer les [règles générales pour le titre](file:///C:/Users/Marc/Documents/__Synchro/__Services/RITPU/Références/site%20APA/Titre.htm) [\(section 4.1.3\)](#page-14-0); mettre notamment le titre en italiques.

#### <span id="page-21-3"></span>*4.5.4 Informations de publication*

Indiquer « Communication présentée à » puis le nom du congrès, une virgule, la ville où s'est tenu le congrès, une nouvelle virgule et le pays (l'état, pour les É.-U.).

Pour les noms de congrès en anglais, il existe souvent un certain flottement dans la forme de la présentation. Par exemple, ou pourrait choisir entre les formes suivantes :

... présentée au congrès annuel de l'American Society of...

... présentée à la Annual Conference of the American Society of...

Si le texte est disponible en ligne, ajouter les informations de localisation pour un document en ligne [\(section 4.8.4\)](#page-25-2).

#### <span id="page-21-4"></span>*4.5.5 Exemples*

#### **Communications sans texte ou avec texte non dans des Actes**

Basque, J., Ruelland, D. et Lavoie, M.-C. (2006, mai). *Un outil informatisé d'autodiagnostic des compétences informationnelles destiné aux étudiants universitaires*. Communication présentée au 23<sup>e</sup> Congrès de l'Association internationale de pédagogie universitaire [AIPU], Monastir, Tunisie. Récupéré le 20 octobre 2009 du site de J. Basque : [http://aris.teluq.uquebec.ca/divers/](http://aris.teluq.uquebec.ca/divers/site%20josianne%20basque-d-457)  [sitejosiannebasque-d-457](http://aris.teluq.uquebec.ca/divers/site%20josianne%20basque-d-457)

Botturi, L., Derntl, M., Boot, E. et Gigl, K. (2006, juillet). *A classification framework for educational modeling languages in instructional design*. Communication présentée à la Sixth IEEE International Conference on Advanced Learning Technologies (ICALT 2006), Kerkrade, Pays-Bas.

#### **Communications avec texte dans des Actes (imprimés ou en ligne)**

Chaddock, T.E., Carlson, G. M. et Hamilton, C. L. (1974). Gastric emptying of a nutritionally balanced liquid diet in the rhesus monkey. Dans E. E. Daniel (dir.), *Proceedings of the Fourth International Symposium on Gastrointestinal Motility* (p. 83-92). Vancouver, Canada : Mitchell Press.

- Chartron, G. et Caillon, E. (2008, novembre). Citations des ressources électroniques dans les publications scientifiques : analyse comparée et stratégie des liens. Dans E. Broudoux et G. Chartron (dir.), *Traitements et pratiques documentaires : vers un changement de paradigme? Actes de la deuxième conférence Document numérique et société* (p. 111-132). Paris, France : ADBS. Récupéré de l'archive HAL : [http://halshs.archives-ouvertes.fr/sic\\_00345575](http://halshs.archives-ouvertes.fr/sic_00345575)
- Després, C. et Leroux, P. (2003). Tutorat synchrone en formation à distance. Un modèle pour le suivi pédagogique synchrone d'activités d'apprentissage à distance. Dans C. Desmoulins, P. Marquet et D. Bouhineau (dir.), *Actes du colloque Environnements informatiques d'apprentissage humain (EIAH 2003)* (p. 139-150). Récupéré du site du colloque :<http://archiveseiah.univ-lemans.fr/EIAH2003/Pdf/n016-116.pdf>

## <span id="page-22-0"></span>**4.6 Thèses et mémoires**

Indiquer dans l'ordre les informations suivantes.

Auteur(s). (date). *Titre de la thèse*, Informations de publication.

### <span id="page-22-1"></span>*4.6.1 Auteur(s)*

Appliquer les règles générales pour les auteurs [\(section 4.1.1\)](#page-12-2).

### <span id="page-22-2"></span>*4.6.2 Date*

Indiquer l'année de soutenance ou d'acceptation, entre parenthèses, en ajoutant un point après la parenthèse.

### <span id="page-22-3"></span>*4.6.3 Titre de l'ouvrage*

Appliquer les règles générales pour le titre [\(section 4.1.3\)](#page-14-0).

#### <span id="page-22-4"></span>*4.6.4 Informations de publication*

– Si la thèse n'est pas disponible en ligne, écrire immédiatement après le titre, entre parenthèses, selon le cas, « thèse de doctorat non publiée » ou « mémoire de maîtrise non publié » suivi d'un point.

Ajouter le nom de l'université en toutes lettres, suivi (si ces informations ne sont pas déjà présentes dans le nom de l'université) d'une virgule, de la ville où se trouve l'université, puis d'une virgule et du nom du pays.

– Si la thèse est disponible gratuitement en ligne, écrire immédiatement après le titre, selon le cas, « thèse de doctorat » ou « mémoire de maîtrise », suivi du nom de l'Université et, si nécessaire, de la ville et du pays, le tout entre parenthèses, suivi d'un point.

Ajouter les informations de localisation pour un document en ligne [\(section 4.8.4\)](#page-25-2).

– Pour une thèse non disponible gratuitement en ligne, mais plutôt par l'intermédiaire de ProQuest Dissertations & Theses Global, utiliser la forme « Récupéré de ProQuest Dissertations & Theses Global (n° UMI XXXXXXX). » où XXXXXXX est le numéro indiqué à la seconde page du document (aussi appelé « Order No. »). Ne pas ajouter l'adresse URL.

#### <span id="page-23-0"></span>*4.6.5 Exemples*

- Côté, V. (2009). *Validation d'une mesure d'observation des habiletés sociales au préscolaire* (thèse de maîtrise, Université du Québec à Montréal, Canada). Récupéré d'*Archipel*, l'archive de publications électroniques de l'UQAM : <http://archipel.uqam.ca/2217>
- De Serres, L. (1998). *Stratégies de lecture en langue maternelle et en langue seconde, motivation et style épistémique d'étudiants inscrits à la maîtrise* (thèse de doctorat non publiée). Université Laval, Québec, Canada.
- Giroux, P. (2007). *Étude systémique de facteurs liés à l'attention en contexte de vidéocommunication chez des apprenants universitaires de premier cycle* (thèse de doctorat, Université du Québec à Chicoutimi, Canada). <https://doi.org/10.1522/030018885>
- Lamazares, I. M. (1991). *The effects of computer-assisted instruction on the writing performance and writing anxiety of community college developmental students* (thèse de doctorat, Université de Miami, États-Unis). Disponible dans ProQuest Dissertations & Theses Global (n° UMI 9214829).
- Zigrand, R. (1983). *Approche clinique et projective de la personnalité de joueurs d'échecs*  (mémoire de licence non publié). Université de Liège, Belgique.

### <span id="page-23-1"></span>**4.7 Rapports de recherche**

Indiquer dans l'ordre les informations suivantes

Auteur(s). (date). *Titre de l'ouvrage*. Informations de publication.

### <span id="page-23-2"></span>*4.7.1 Auteur(s)*

Appliquer les règles générales pour les auteurs [\(section 4.1.1\)](#page-12-2).

### <span id="page-23-3"></span>*4.7.2 Date*

Appliquer les règles générales pour la date [\(section 4.1.2\)](#page-13-0).

### <span id="page-23-4"></span>*4.7.3 Titre*

Appliquer les règles générales pour le titre [\(section 4.1.3\)](#page-14-0).

– Si l'organisation d'origine du travail a utilisé un numéro d'identification du document (numéro de rapport, de contrat, ...), l'indiquer entre parenthèses à la suite du titre, *en caractères normaux*.

#### <span id="page-23-5"></span>*4.7.4 Informations de publication*

Si le rapport est disponible en ligne, ajouter les informations de localisation pour un document en ligne [\(section 4.8.4\)](#page-25-2).

Sinon, appliquer les règles générales pour les informations de publication [\(section](#page-15-0) 4.1.4), plus :

- À la place de la maison d'édition, indiquer le nom de l'organisme où a été réalisée la recherche (université, centre de recherche, etc.), suivi d'une virgule puis du nom du département, le cas échéant.
- Si le nom de l'organisme apparaît comme auteur, ne pas répéter ce nom, mais indiquer plutôt « auteur ».

### <span id="page-24-0"></span>*4.7.5 Exemples*

- Barr-Telford, L., Cartwright, F., Prasil, S. et Shimmons, K. (2003). *Accès, persévérance et financement : premiers résultats de l'Enquête sur la participation aux études postsecondaires (EPEP)*. Récupéré du site de Statistique Canada, section *Informations pour les analystes et chercheurs* : [http://www.statcan.gc.ca/start-debut](http://www.statcan.gc.ca/start-debut-fra.html)[fra.html](http://www.statcan.gc.ca/start-debut-fra.html)
- Ben-Yishay, Y. (dir.). (1981). *Working approaches to remediation of cognitive deficits in brain damaged persons* (Rehabilitation Monographs No. 62). New York, NY : New York University Medical Center, Institute of Rehabilitation Medicine.
- Birney, A. J. et Hall, M. M. (1981). *Early identification of children with written language disabilities* (Rapport n° 81-1502). Washington, DC : National Education Association.
- Francis, A., et Couture, M. (2002). *Credibility and verisimilitude judgments in a simulation-based experi- mentation environment: An exploratory study* (rapport de recherche nº LICEF02RR01). Montréal, Canada : Télé-université, Centre de recherche LICEF.
- Life Insurance Marketing and Research Association (1978). *Profits and the AIB in United States ordinaries companies* (rapport de recherche n° 1978-6). Hartford, CT : auteur.

## <span id="page-24-1"></span>**4.8 Documents en ligne**

Indiquer dans l'ordre les informations suivantes.

Auteur(s). (date). *Titre du document*. Informations de localisation.

#### **Notes**

- Un site web complet n'est pas considéré comme un document. Un renvoi dans le texte à un site n'a donc pas de notice correspondante dans la liste de références. Cependant, il peut parfois être difficile de faire la distinction entre un site complet et un document dont les sections sont réparties en plusieurs pages accessibles au moyen d'un dispositif de navigation (hyperliens, boutons, menus).
- Pour de plus amples explications sur les références aux documents en ligne, de même que sur le rôle des références dans les textes scientifiques, vous pouvez consulter l['article](http://ritpu.org/fr/articles/view/178)  [suivant,](http://ritpu.org/fr/articles/view/178) de l'auteur de ce site, paru en 2010 dans la *Revue internationale des technologies universitaires* (RITPU).
- Certaines des adaptations proposées dans cette page s'écartent légèrement des normes APA originales afin de (1) éviter d'afficher des adresses URL illisibles ou très longues ou (2) bien distinguer les documents disponibles en accès libre des documents payants. Ces divergences, appliquées dans les numéros récents de la RITPU, sont indiquées par un astérisque (\*) en début du paragraphe.

Indiquer dans l'ordre les informations suivantes.

Auteur(s). (date). *Titre du document*. Informations de localisation.

## <span id="page-24-2"></span>*4.8.1 Auteur(s)*

Appliquer les règles générales pour les auteurs [\(section 4.1.1\)](#page-12-2), plus :

– Si, comme c'est souvent le cas, il est impossible de trouver le nom de l'auteur, indiquer comme auteur le nom de l'organisme, de l'association, etc. responsable de la page, du document ou du site.

– Pour les ouvrages sans auteur, par exemple les articles de dictionnaires ou d'encyclopédies et les ouvrages collaboratifs de type wiki, indiquer le titre de l'article ou de l'ouvrage à la place du nom de l'auteur.

### <span id="page-25-0"></span>*4.8.2 Date*

Appliquer les règles générales pour la date [\(section 4.1.2\)](#page-13-0), plus :

- Si le document ou la page indique une date précise de création, ne pas se contenter de l'année mais indiquer la date complète en commençant par l'année, suivie d'une virgule, du jour et du mois.
- Si une date de mise à jour est indiquée, ajoutez « mise à jour » dans la parenthèse, après la date (année seulement) de création du document ou à la place de « n.d. », puis la date de mise à jour (la plus précise possible, sans répéter l'année si c'est la même que l'année de création déjà présente).

#### <span id="page-25-1"></span>*4.8.3 Titre du document*

Appliquer les règles générales pour le titre [\(section 4.1.3\)](#page-14-0), plus :

– Si ce que l'on cite n'est qu'un chapitre ou une section d'un document plus long, faire comme pour les textes dans des ouvrages collectifs [\(section 4.4\)](#page-18-5), mais en remplaçant la mention des pages par le numéro de chapitre ou de section, lorsque disponible.

#### **Cas particulier**

Pour une entrée de dictionnaire ou un article d'encyclopédie, indiquer seulement « Dans *Nom du dictionnaire ou de l'encyclopédie*. »

#### <span id="page-25-2"></span>*4.8.4 Informations de localisation*

#### **Article (ou autre document) payant**

Appliquer les règles pour les articles de périodiques [\(section 4.2\)](#page-16-0) ou du type de document en question.

Notamment, si le document possède un DOI (*Digital Object Identifier*), de la forme **10.yyyy/zzz...**, ajouter après le point final l'adresse URL correspondante **https://doi.org/10.yyyy/zzz...**, sans mettre de point à la fin de celle-ci.

#### **Article en accès libre**

Appliquer les règles concernant les informations de publication des articles de périodiques, suivies des informations de localisation, qui diffèrent selon que l'article est disponible en accès libre sur le **site de la revue** ou sur un **autre site** (site personnel, répertoire institutionnel, etc.).

- − Si l'article est en accès libre sur le **site de la revue**, on ajoute après le point final :
	- s'il y a un DOI, l'adresse URL correspondante, en hyperlien : [https://doi.org/10.yyyy/zzz.](https://doi.org/10.yyyy/zzz)..;
	- s'il n'y a pas de DOI, « **Récupéré de** », suivi de l'adresse URL de l'article, en hyperlien également;

toujours sans mettre de point après l'adresse URL.

− Si l'article est disponible sur un **autre site**, on ne met pas l'adresse contenant le DOI, mais plutôt « **Récupéré de...** », suivi de la description du site en question et de l'adresse URL correspondante.

Si la version disponible n'est pas la version de l'éditeur, mais le manuscrit final produit par l'auteur, comme c'est souvent le cas dans les répertoires institutionnels, on peut le préciser en écrivant plutôt « **Manuscrit récupéré de...** »

#### **Document en accès libre (autre qu'un article)**

Ne pas inclure les informations de publication habituelles (par exemple, lieu et éditeur). Ce sont plutôt les **informations de localisation** qui jouent ce rôle.

− Indiquer la mention « **Récupéré** », suivie, lorsqu'on a des raisons de croire que le contenu du document ou de la page est susceptible d'être modifié, de la date à laquelle ce dernier a été consulté ou téléchargé.

Ainsi, la date est omise lorsqu'il s'agit de la version officielle et définitive du document, par exemple un texte officiel sur le site d'un organisme.

− Indiquer ensuite la description du site qui héberge le document, soit le type et le nom du site, suivi des deux-points.

Cependant, il faut éviter de répéter des informations déjà présentes dans la notice (par exemple, le nom complet de l'organisme, qui peut apparaître comme auteur ou dans le titre), ou encore des informations qui se retrouvent de manière très visible dans l'adresse URL.

− Ajouter l'adresse URL complète de la page ou du document, sans mettre de point final après celle-ci.

#### **Exemples d'informations de localisation**

- − Remarquez la présence ou non de la description du site et de la date.
- − [\(\\*\)](file:///C:/Users/Marc/Documents/__Services/RITPU/RÃ©fÃ©rences/site%20APA/docsweb.htm%23non-apa) Si l'adresse URL est vraiment trop longue ou trop peu lisible, on peut indiquer l'adresse plus simple d'une page de plus haut niveau, en ajoutant à la description du site le nom de la section associée à ce niveau et, si nécessaire, les noms de sous-sections, séparés par des tirets.

#### **Articles de revues**

https://doi.org/10.XXXX/yyyy

Récupéré de http://revueXX.ca/YYYY.pdf

Récupéré du site de l'auteur : http://univ.ca/spersonnel/publications/yyyy.pdf

Manuscrit récupéré du répertoire R-libre de la TÉLUQ : http://r-libre.teluq.ca/YYY

#### **Autres documents**

Récupéré du site *Société de l'information* de la Commission européenne : http://ec.europa.eu/information\_society

Récupéré le 27 août 2015 du site de l'association, section *Pratique et outils de l'IS* : http://www.afis.fr/praout...

Récupéré le 16 février 2016 du site de l'auteur : http://www...

Récupéré le 16 février 2016 du site de R. Beaumont : http://www.univ.ca/~rbeaumont/...

#### **(\*) Simplification pour les textes destinés à être lus en ligne**

Dans un texte destiné à être consulté en ligne, les informations de localisation décrites cidessus peuvent être simplifiées en associant au terme « Récupérer » un hyperlien pointant vers l'adresse URL du document, aussi longue ou complexe soit-elle.

On peut alors se contenter d'indiquer, après le nom du site, l'adresse URL de sa page d'accueil. De même, la mention des sections et sous-sections du site où se retrouve le document n'est plus requise.

Ainsi, la forme suivante, nécessaire dans un document imprimé :

Récupéré du portail ePractice.eu de la Commission européenne : http://www.epractice.eu/files/The State of the Art of Research in the EU on the Take up and Use of ICT by Immigrants and Ethnic Minorities.pdf

que l'on pourrait aussi écrire comme ceci :

Récupéré du portail ePractice.eu de la Commission européenne, section *Library* : http://www.epractice.eu/en/library

devient tout simplement, en tirant profit des hyperliens :

[Récupéré](http://www.epractice.eu/files/The%20State%20of%20the%20Art%20of%20Research%20in%20the%20EU%20on%20the%20Take%20up%20and%20Use%20of%20ICT%20by%20Immigrants%20and%20Ethnic%20Minorities.pdf) du portail ePractice.eu de la Commission européenne : [http://www.epractice.eu](http://www.epractice.eu/)

#### <span id="page-27-0"></span>*4.8.5 Exemples de notices complètes (dans un document papier)*

**Note.** Le format des notices précédées de (\*) diffère légèrement de ce que prévoit la norme APA originale.

- Anderson, Richard, Anderson, Ruth, Chung, O., Davis, K. M., Davis, P., Prince, C., ... Simon, B. (2006, avril). *Classroom Presenter – A classroom interaction system for active and collaborative learning*. Communication présentée au Workshop on the Impact of Pen-based Technology on Education, West Lafayette, IN. Récupéré du site de l'Université de Washington, Computer Science and Engineering, section *UW Classroom Presenter* : [http://classroompresenter.cs.washington.edu](http://classroompresenter.cs.washington.edu/)
- (\*) Barr-Telford, L., Cartwright, F., Prasil, S. et Shimmons, K. (2003). Accès, persévérance et financement : premiers résultats de l'Enquête sur la participation aux études postsecondaires (EPEP). Récupéré du site de Statistique Canada, section Informations pour les analystes et chercheurs : [http://www.statcan.gc.ca/start-debut](http://www.statcan.gc.ca/start-debut-fra.html)[fra.html](http://www.statcan.gc.ca/start-debut-fra.html)
- Brotcorne, P. et Valenduc, G. (2009). Les compétences numériques et les inégalités dans les usages d'Internet : comment réduire ces inégalités? *Les cahiers du numérique*, *5*(1), 45-68.<https://doi.org/10.3166/LCN.5.1.45-68>
- Busser, N. (2008, mise à jour 12 juin). *DOI*. Récupéré le 13 avril 2010 du site du Réseau des documentalistes en sciences de la vie du CNRS (France) : <http://redovie.cnrs.fr/spip.php?rubrique18>
- Couture, M. (2013, mise à jour 20 septembre). *Une adaptation française des normes bibliographiques de l'APA* - *Documents en ligne.* Récupéré le 8 octobre 2013 du site de l'auteur : <http://www.teluq.ca/~mcouture/apa/>
- De Paula, J. C. (n.d.). *Experimental errors and data analysis*. Récupéré le 2 novembre 2004 du site du département de chimie du Haverford College : <http://www.haverford.edu/chem/302/data.pdf>
- Family Health International (n.d.). *Cours de formation sur l'éthique de la recherche*. Récupéré le 2 novembre 2004 du site de l'organisme : <http://www.fhi.org/fr/pubtraf/trainmultf.html>
- Faraco, M. (2002). Répétition, acquisition et gestion de l'interaction sociale en classe de L2. *Acquisition et interaction en langue étrangère (AILE), 16*, 97-120. Récupéré de <http://aile.revues.org/document788.html>
- Feyereisen, P. (2002, mise à jour avril). *Le vieillissement cognitif.* Récupéré le 18 février 2005 du site de l'Université Catholique de Louvain (Belgique), unité *Cognition et développement* : <http://www.code.ucl.ac.be/vico.html>
- [\(\\*\)](file:///C:/Users/Marc/Documents/__Synchro/__Services/RITPU/RÃ©fÃ©rences/site%20APA/docsweb.htm%23non-apa) Galand, B. et Vanlede, M. (2004). Le sentiment d'efficacité personnelle dans l'apprentissage et la formation : quel rôle joue-t-il? D'où vient-il? Comment intervenir? *Savoirs, Hors série*, 91-116.<https://doi.org/10.3917/savo.hs01.0091>
- [\(\\*\)](file:///C:/Users/Marc/Documents/__Synchro/__Services/RITPU/RÃ©fÃ©rences/site%20APA/docsweb.htm%23non-apa) Giroux, P. (2007). *Étude systémique de facteurs liés à l'attention en contexte de vidéocommunication chez des apprenants universitaires de premier cycle* (thèse de doctorat, Université du Québec à Chicoutimi, Canada). <https://doi.org/10.1522/030018885>

Meyer, C. A. (2008). Reference accuracy: Best practices for making the links. *Journal of Electronic Publishing, 11*(2).<https://doi.org/10.3998/3336451.0011.206>

- Syndication. (2006). Dans *Le grand dictionnaire terminologique*. Récupéré de [http://granddictionnaire.com/ficheOqlf.aspx?Id\\_Fiche=8352015](http://granddictionnaire.com/ficheOqlf.aspx?Id_Fiche=8352015)
- Veenhof, B., Clermont, Y. et Sciadas, G. (2005). *Littératie et technologies numériques : liens et résultats* (publication no 56F0004M-12). Récupéré du site de Statistique Canada : <http://www.statcan.gc.ca/pub/56f0004m/56f0004m2005012-fra.htm>
- Villemonteix, F. (2004). La formation continue des enseignants aux TICE : impact sur les contextes locaux. Dans *Actes du 5<sup>e</sup> congrès international Actualité de la recherche en éducation et en formation* (AREF). Récupéré du répertoire Edutice : <http://halshs.archives-ouvertes.fr/edutice-00000769>

### <span id="page-28-0"></span>*4.8.6 Cas particulier : article de Wikpédia*

Comme le soulignent les gestionnaires de Wikipédia eux-mêmes, les articles peuvent être modifiés en tout temps par n'importe qui. C'est la règle de base de cette encyclopédie. Cependant, plusieurs de ces articles ont atteint une excellente qualité, tout en conservant une bonne stabilité, car toute tentative d'introduire des erreurs dans un article, ou carrément de le « vandaliser », est rapidement corrigée. Ces articles peuvent très bien être suggérés comme références générales sur un sujet.

De plus, toutes les versions antérieures d'un article demeurent accessibles dans son historique. Pour chacune, on retrouve la mention de la date (et de l'heure!) de la modification, de même qu'une adresse URL distincte. Il est donc possible de référer le lecteur directement à la version exacte qu'on a consultée.

Cela suggère deux façons de faire référence à un article de Wikipédia.

- Avec l'adresse URL de la version courante et mention de la date de récupération. C'est la forme suggérée pour les encyclopédies en ligne dans le blogue *[APA Style](http://blog.apastyle.org/)*. En parcourant dans l'historique de l'article la liste des versions antérieures, le lecteur peut identifier la version qui était affichée au moment où l'article a été consulté.
- [\(\\*\)](file:///C:/Users/Marc/Documents/__Synchro/__Services/RITPU/Références/site%20APA/docsweb.htm%23non-apa) Avec l'adresse URL de la version consultée et mention de la date de la dernière modification de cette version (que l'on peut trouver dans l'historique de l'article). La date de récupération n'est plus alors nécessaire, et le lecteur peut accéder directement à la version consultée.

Veuillez noter que la forme suggérée par Wikipédia pour la citation d'un article selon le format APA (accessible par le lien **Citer cette page** de la rubrique **Boîte à outils**, dans le menu de gauche) n'est pas conforme aux normes proposées ici; entre autres, le format des dates, calqué sur l'anglais, ne respecte pas la syntaxe française. De plus, l'ajout de « L'encyclopédie libre » après « Wikipédia » n'est vraiment pas nécessaire compte tenu de la notoriété de cette encyclopédie, qui n'est d'ailleurs pas la seule qui peut être qualifiée de libre.

#### **Deux formes pour la notice d'un article de Wikipédia**

Université de New York. (n.d.). Dans *Wikipédia*. Récupéré le 8 avril 2009 de [http://fr.wikipedia.org/wiki/Université\\_de\\_New\\_York](http://fr.wikipedia.org/wiki/Universit%E9_de_New_York)

*[La forme ci-dessus correspond à la suggestion fournie dans le [blogue APA Style.](http://blog.apastyle.org/) La forme suivante, liée à la version effectivement consultée, est plus utile pour le lecteur qui voudrait consulter la version citée]*

(\*) Université de New York. (2009, mise à jour 3 mars). Dans *Wikipédia*. Récupéré de [http://fr.wikipedia.org/w/index.php?](http://fr.wikipedia.org/w/index.php?title=Universit%E9_de_New_York&oldid=38599114) [title=Université\\_de\\_New\\_York&oldid=38599114](http://fr.wikipedia.org/w/index.php?title=Universit%E9_de_New_York&oldid=38599114)

#### <span id="page-29-0"></span>*4.8.7 Cas particulier : billet de blogue et commentaire*

La notice d'un billet de blogue suit les règles générales, avec l'ajout de « **[billet de blogue]**. » après le titre. Même si la date de parution des billets de blogue est en général affichée, la date de récupération doit être indiquée car il est toujours possible pour l'auteur de modifier son billet par la suite (en le signalant ou non aux lecteurs).

#### **Exemple**

Lemire, D. (2013, 9 août). Privacy and the Internet: Is Facebook evil? [billet de blogue]. Récupéré le 20 septembre 2013 du blogue de l'auteur : <http://lemire.me/blog/archives/2013/08/09/is-facebook-evil>

La notice d'un commentaire sur un billet de blogue (ou tout autre type de commentaire en ligne) s'écrit de manière analogue. Cependant, comme les commentaires ne peuvent pas être modifiés par leur auteur, on n'indique pas la date de récupération.

#### **Exemple**

Paul (2013, 9 août). Re : Privacy and the Internet: Is Facebook evil? [commentaire dans un blogue]. Récupéré du blogue de Daniel Lemire : <http://lemire.me/blog/archives/2013/08/09/is-facebook-evil>

On remarque ici que l'auteur du commentaire est connu seulement sous son pseudonyme, Paul, dont on ne sait pas s'il s'agit d'un nom ou d'un prénom.

#### <span id="page-29-1"></span>*4.8.8 Cas particulier : vidéo en ligne*

L'élément le plus problématique d'une vidéo en ligne est le nom de son auteur. La plupart du temps, ce qui est affiché (par exemple dans YouTube) est un pseudonyme ou nom d'usager, qui peut tout aussi bien désigner une personne qu'une organisation.

La règle est d'indiquer le nom de l'auteur suivi, entre crochets, du pseudonyme; si l'auteur ne peut pas être identifié clairement, on indique seulement le pseudonyme (sans les crochets).

Par exemple, la vidéo suivante semble avoir pour auteur un certain Mike Galsworthy, de l'organisme TYT Science; en tout cas c'est lui qui occupe tout l'écran). Mais la vidéo a été téléversée par TYT Nation, qui semble être le nom d'usager YouTube (appelé *channel*) de l'organisme.

On pourrait donc écrire :

Galsworthy, M. [Tyt Nation]. (2013, 8 juillet). *Open Access and Open Data - TYT Science* [vidéo]. Récupéré de<http://youtube.com/watch?v=ezJQ3lQYDuU>

ou encore, car l'identité de l'auteur n'est pas vraiment claire (et le nom de l'organisation apparaît dans le titre de la vidéo) :

Tyt Nation. (2013, 8 juillet). *Open Access and Open Data - TYT Science* [vidéo]. Récupéré de <http://youtube.com/watch?v=ezJQ3lQYDuU>

### <span id="page-30-0"></span>*4.8.9 Cas particulier : diaporama*

La notice d'un diaporama (par exemple, une présentation PowerPoint) suit les règles générales, avec l'ajout de « **[diaporama]**. » après le titre.

#### **Exemple**

Bridoux, S. (2010, 12 juin). *Actions d'aide à la réussite en première année universitaire* [diaporama]. Récupéré du site des Instituts de recherche sur l'enseignement des mathématiques : [http://www.univ](http://www.univ-irem.fr/IMG/pdf/CI2U_juin2010_Stephanie_Bridoux.pdf)[irem.fr/IMG/pdf/CI2U\\_juin2010\\_Stephanie\\_Bridoux.pdf](http://www.univ-irem.fr/IMG/pdf/CI2U_juin2010_Stephanie_Bridoux.pdf)

### <span id="page-30-1"></span>*4.8.10 Cas particulier : logiciel*

Si le logiciel possède un auteur, c'est-à-dire qu'une personne en détient les droits, on indique son nom et initiales, suivis de la date entre parenthèse si elle est connue.

On indique ensuite le nom du logiciel (non en italiques), puis le numéro de version, entre parenthèses, suivi de « **[logiciel]**. » ou de toute autre expression plus appropriée ou plus précise, par exemple : langage de programmation, module externe, application mobile, simulation, etc.

On termine enfin par les informations de publication, qui sont en général celles des documents en ligne, soit la mention du site où est décrit le logiciel et d'où il peut être récupéré, avec son adresse URL.

#### **Exemples**

Couture, M. VR Molécules (version 1.12) [simulation]. Récupéré du site de l'auteur : <http://www.teluq.ca/~mcouture/Fodar99/Hzdemo.htm>

Dragon NaturallySpeaking Home Edition (version 12) [logiciel]. Récupéré de <http://nuance.com/dragon>

Johansen, Y. (2012). Graph (version 4.4.2) [logiciel]. Récupéré du site de l'auteur : <http://padowan.dk/download>

Notez qu'il n'est pas nécessaire d'inclure des notices dans la liste des références pour des logiciels très connus et largement utilisés tels Microsoft Word ou Firefox.